# IdP

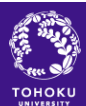

Copyright (C) 2008 Tohoku University All Rights Reserved.

# • HP ProLiant ML110 G5

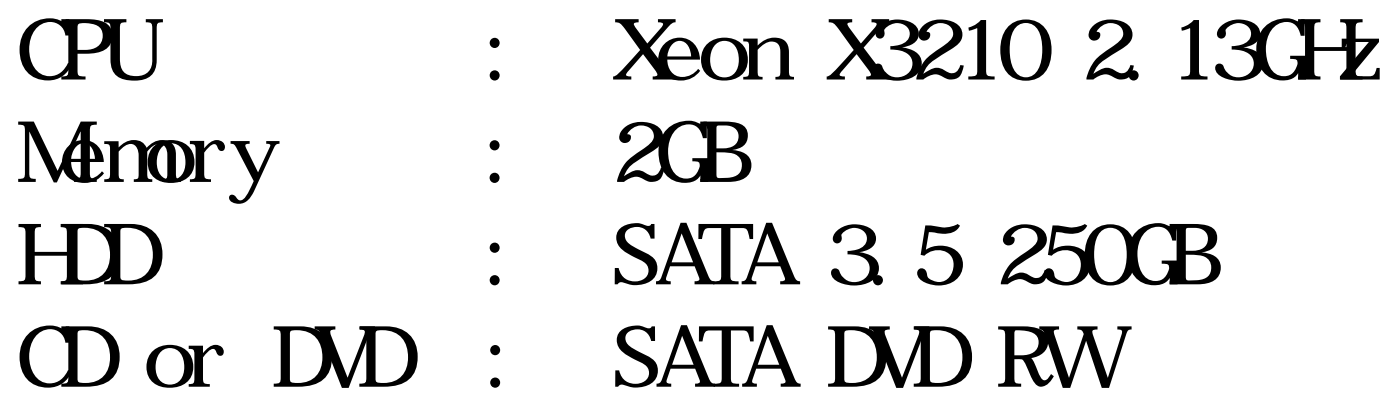

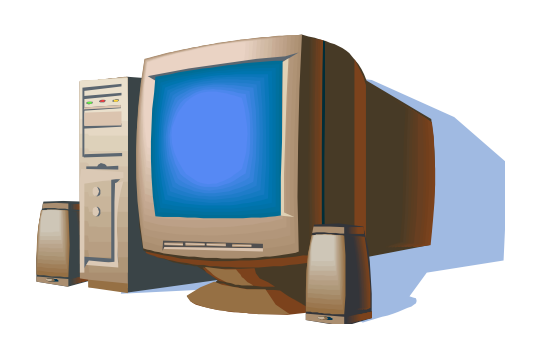

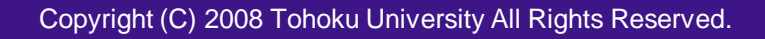

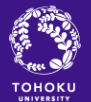

- OS CentOS 5.1 x86 64
- Java SE Development Kit (JDK) 6u7 (1.6)
- openssl 0.9.8b
- openLDAP 2.3.27
- Apache 2.2.3
- Apache ant 1.6.5
- Tomcat 6.0.18
- Shibboleth-idp-2.0.0

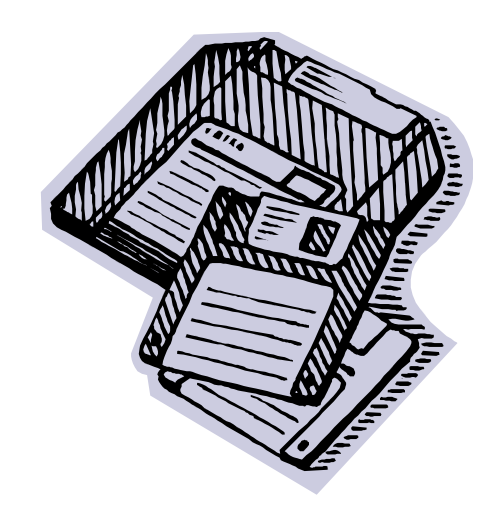

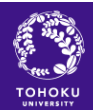

### IdP

- IdP  $ver1.0$
- UPKI
- $LDAP$

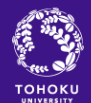

#### IdP

- . Tomcat shibboleth debug
- Tomat  $($  ver1.2
- Metadata
- shibboleth-idp-200/credentials

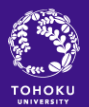

## Metadata

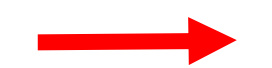

#### Metadata

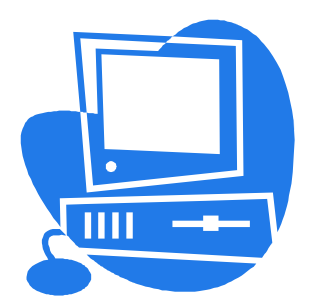

ТОНОКИ

Copyright (C) 2008 Tohoku University All Rights Reserved.